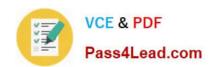

# C2020-011<sup>Q&As</sup>

IBM SPSS Statistics Level 1 v2

### Pass IBM C2020-011 Exam with 100% Guarantee

Free Download Real Questions & Answers PDF and VCE file from:

https://www.pass4lead.com/C2020-011.html

100% Passing Guarantee 100% Money Back Assurance

Following Questions and Answers are all new published by IBM Official Exam Center

- Instant Download After Purchase
- 100% Money Back Guarantee
- 365 Days Free Update
- 800,000+ Satisfied Customers

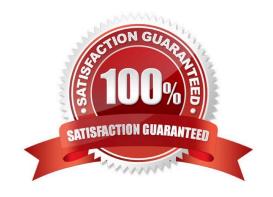

# https://www.pass4lead.com/C2020-011.html 2022 Latest pass4lead C2020-011 PDF and VCE dumps Download

#### **QUESTION 1**

| Which transformation feature would   | you use to convert astring | g variable with values su | ich as Female and Ma/e to a |
|--------------------------------------|----------------------------|---------------------------|-----------------------------|
| numeric variable with values I and 2 | <u>:</u> ?                 |                           |                             |

| numeric variable with values I and 2?                                                                            |
|----------------------------------------------------------------------------------------------------|
| A. Define Variable Properties                                                                                    |
| B. Automatic Recode                                                                                              |
| C. Visual Binning                                                                                                |
| D. Shift Values                                                                                                  |
| Correct Answer: B                                                                                                |
|                                                                                                    |
| QUESTION 2                                                                                                    |
| The Merge Files facility is located under whichmenu?                                                             |
| A. View                                                                                                    |
| B. Transform                                                                                                    |
| C. Analyze                                                                                                    |
| D. Data                                                                                                    |
| Correct Answer: D                                                                                                |
| QUESTION 3                                                                                                    |
| In order to access the New Custom Attribute feature in the Data Editor, the Data Editor must be viewed from the: |
| A. Value Labels button.                                                                                          |
| B. Dialog Recall button.                                                                                         |
| C. Data View tab.                                                                                                |
| D. Variable View tab.                                                                                            |
| Correct Answer: D                                                                                                |

#### **QUESTION 4**

As the sample size increases, the amount of variabilit9 in the distribution of sample means increases.

A. True

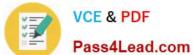

B. False

Correct Answer: B

#### **QUESTION 5**

What does the Paste button in this dialog box do?

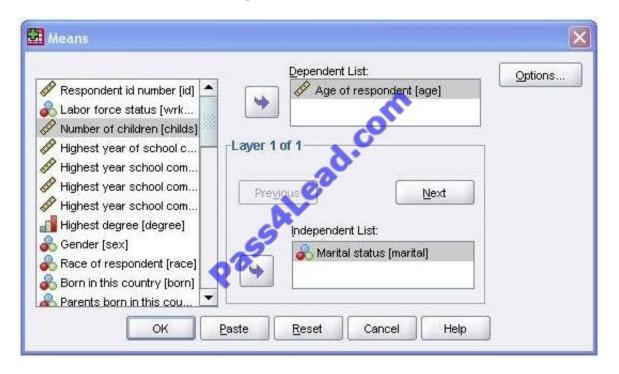

- A. Runs a MEANS table.
- B. Pastes the MEANS command into a Syntax Editor window.
- C. Pastes the MEANS command into the Viewer window.
- D. Runs a MEANS table, opens a new Syntax Editor window, and pastes the MEANS command

Correct Answer: B

C2020-011 PDF Dumps

C2020-011 Practice Test

C2020-011 Braindumps

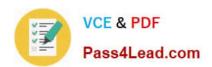

To Read the Whole Q&As, please purchase the Complete Version from Our website.

## Try our product!

100% Guaranteed Success

100% Money Back Guarantee

365 Days Free Update

**Instant Download After Purchase** 

24x7 Customer Support

Average 99.9% Success Rate

More than 800,000 Satisfied Customers Worldwide

Multi-Platform capabilities - Windows, Mac, Android, iPhone, iPod, iPad, Kindle

We provide exam PDF and VCE of Cisco, Microsoft, IBM, CompTIA, Oracle and other IT Certifications. You can view Vendor list of All Certification Exams offered:

https://www.pass4lead.com/allproducts

### **Need Help**

Please provide as much detail as possible so we can best assist you. To update a previously submitted ticket:

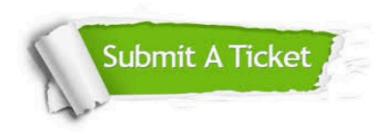

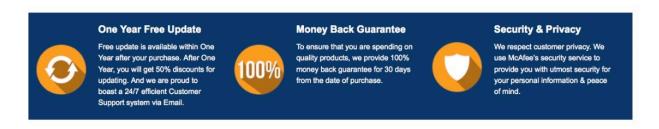

Any charges made through this site will appear as Global Simulators Limited.

All trademarks are the property of their respective owners.

Copyright © pass4lead, All Rights Reserved.